## Termékspecifikáció a Hamburger Hungária Kft.-nél

## *Szlávik Emese*

*2009. július óta üzemel a 7. sz. papírgép, nettó 480 000 tonna legyártott papíron vagyunk túl, a laboratórium pedig végtelen számú mérésen. A laboratórium a termelés központjában a feltekercselővel szemben található. A laboratóriumi új műszerparknak köszönhetően a papírok minősége még alaposabban feltérképezhető, a csőposta használatával pedig a távolsági akadályok szűntek meg az előkészítői, valamint a 3. sz. papírgépi minták gyors bevizsgálására.* 

A gyártott papírokból a mintavételt tamburonként a papírgép személyzete végzi, ezzel egy időben a számítógépes rendszerben a tamburra mérésigénylést indít, mely tartalmazza a tervezett végtermékre vonatkozó méréseket és előírásokat.

A papíron végzett vizsgálatokat az MSZ ISO 187 szabványnak megfelelő klimatizált teremben, a vizsgálatra vonatkozó, a számítógépes rendszerben rögzített szabványok, ill. a papírvizsgálati mátrix szerint végezzük. A vizsgálatok eredményeit a minőségellenőr a számítógépes rendszerben rögzíti.

A termelésnek a laboratóriumban végzett öszszes minőségellenőrzése, annak dokumentálása azonos rendszer szerint történik, biztosítva ezzel a célul kitűzött termékminőség gyártását, a termékspecifikáció szerinti gyártást. Mi is az a *termékspecifikáció*?

A termékspecifikáció az a dokumentum, ami a felhasználáshoz szükséges fontos paraméterek célértékeit tartalmazza, melyekre a gyár meghatározott tűrésekkel (–10%) garanciát vállal, és egyéb vizsgálati jellemzőket célértékekkel. Célérték–10%-nál a megengedett legalacsonyabb értéknél alsó tűréshatárról beszélünk, míg célérték–5%-nál alsó beavatkozási határról beszélünk.

*A Hamburger Hungária Kft. egy fő termékét – az Austrowelle 105 g/m2 – megvizsgálva, arra keresem a választ, vajon a laboratórium* által mért CMT<sub>30</sub> értékek várhatóan hol he-

*lyezkednek el a termékspecifikációban, hány százaléka lesz alsó beavatkozási határ = célérték–5% alatt?* (Azt jól tudjuk, hogy alsó tűréshatár alá került termékekről nem beszélhetünk a fenti definíció alapján – termékspecifikáció szerinti gyártás.)

A kérdés megválaszolásához a *normális eloszlás függvényt* veszem alapul, mint modell. Ez a modell jól leírja a mérési értékeknek a középérték (várható érték) körüli szóródását.

A normális eloszláson alapul a statisztika klaszszikus elméletének túlnyomó része. A természetben, az orvostudományban nagyon sok mért paraméter normális eloszlással írható le, mint például az egyének magassága, vérnyomása, súlya stb. Egy folytonos valószínűségi változót normális eloszlásúnak nevezünk μ (várható érték) és  $\sigma$ (szórás) paraméterekkel, ha a sűrűségfüggvénye a következő képlettel adható meg:

$$
f(x) = \frac{1}{\sigma\sqrt{2\pi}} e^{-\frac{(x-\mu)^2}{2\sigma^2}}
$$

A megfelelő eloszlásfüggvény:

$$
F(x) = \frac{1}{\sigma\sqrt{2\pi}}\int_{-\infty}^{x} e^{-\frac{(x-\mu)^2}{2\sigma^2}} dx
$$

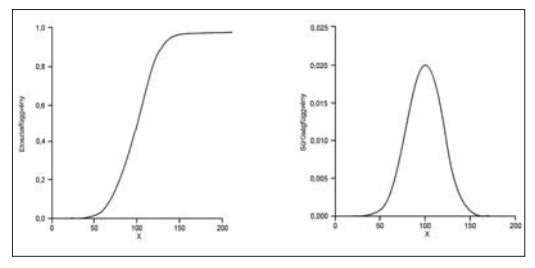

*1. és 2. ábra*

Az *1. és 2. ábra* az eloszlás, illetve sűrűség (Gauss) görbét ábrázolják. Az eloszlást jellemző paraméterek μ és σegyből kiolvashatók az eloszlás sűrűség vagy eloszlásfüggvényéből.

A Gauss görbe harang alakú és *szimmetrikus a μ várható értékre*, és ez a pont egyúttal a

függvény egyetlen maximumhelye. Az f(x) függvénynek két inflexiós pontja van, mégpedig a *μ* - σ  $\acute{\text{e}}$ s *u* +  $\sigma$  helyeken. Gyakori feltevés, hogy a mérési hibák eloszlása a *µ* átlag körül normális eloszlás, *µ*-t így szokás az *eloszlás átlagának* is nevezni. Az eloszlás  $\sigma$  paramétere az eloszlás standard deviációja, melyet a minta standard deviációjával közelíthetünk. *Annak valószínűsége, hogy egy egyedi megfigyelés a valódi értéktől (az eloszlás átlagától) kétszeres standard deviációnyira tér el, 0,954.*

A μ változtatása a Gauss görbe eltolását jelenti az x tengely mentén, addig a  $\sigma$ megváltoztatása a görbe laposságát befolyásolja, minél nagyobb  $a\sigma$ , annál laposabb és szélesebb a görbe. Minden esetben (így a  $\sigma$  megváltoztatásánál is) a **görbe** *alatti terület egyforma, 1-gyel egyenlő, a biztos esemény valószínűségét adja meg.*

Ha a *várható érték μ = 0, és szórás* **v***= 1, akkor standard normális eloszlásról* beszélünk.

A függvényeket leíró képletek pedig tovább egyszerűsödnek:

$$
\varphi(u) = \frac{1}{\sqrt{2\pi}} e^{-\frac{u^2}{2}}
$$

$$
\phi(u) = \frac{1}{\sqrt{2\pi}} \int_{-\infty}^{x} e^{-\frac{u^2}{2}} du
$$

Bármilyen normális eloszlás átalakítható standard normális eloszlássá. Ha a valószínűségi változó μ várható értékű és σ szórású, az alábbi transzformáció

$$
u = \frac{x - \mu}{\sigma}
$$

után kapott *u* változó 0 várható értékű, és 1 szórású standard normális eloszlású. Ezért, ha az x1, x2, x3, ..xn minta egy *μ* várható értékű és σ szórású eloszlású populációból származik, a minta *u* értékei, azaz a standardizált mintaelemek, standard normális eloszlásúak lesznek. A standard normális eloszlás táblázatok segítségével bármilyen normális eloszlás adatait kiszámolhatjuk a transzformációs képlet segítségével. Így elegendő egy táblázatkészlet, a standard normális eloszlás táblázatkészlet.

A 2010 első felében gyártott AW105 cikk 678 darab CMT<sub>30</sub> mérésének átlaga: 182,02 N szórása: 7,52 N. A termékspecifikációban feltüntetett célértéke: 187,00 N így az alsó beavatkozási határ (célérték-5%): 178,00 N. *Hány százaléka lesz alsó beavatkozási határ alatt (<178,00 N)?*

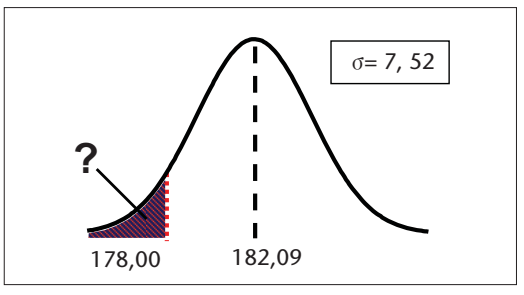

*3. ábra*

$$
P(\zeta < 178) = F(178) = F(x) = \phi\left(\frac{x - \mu}{\sigma}\right) = \phi\left(\frac{178,00 - 182,09}{7,52}\right) = \phi\left(\frac{-4,09}{7,52}\right)
$$

$$
\varphi(-0,543) = 1 - \varphi(0,543)
$$

A  $\phi$ (u) értéket táblázatból vehetjük, mivel az integrál nem adható meg könnyen kezelhető képlettel. A táblázat csak pozitív u-ra tartalmazza  $\phi$ (u)-et, negatív u értékre a  $\phi$ (−u) = 1−  $\phi$ (u) öszszefüggést használjuk (az eloszlás 0 körül szimmetrikus). Az alábbi táblázat részlet a standard normál eloszlás táblázatból.

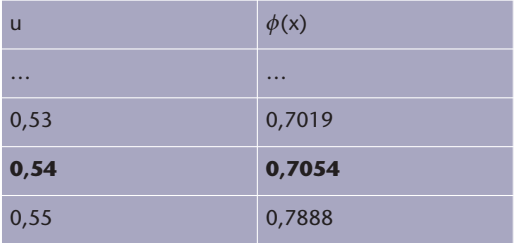

1-0, 7054 = 0, 29 Þ 29% van alsó beavatkozási határ alatt.

## Austrowelle 105 g/m<sup>2</sup> cikk CMT<sub>20</sub> paramé*terének 71%-a alsó beavatkozási határ felett van.*

A vevői pozitív visszajelzések is azt mutatják, hogy az Austrowelle 105 g/m<sup>2</sup> termékünk CMT<sub>30</sub> mért értékei elég biztonságot adnak a *termékspecifikációban definiált minőség tartásához*. A minőségellenőrök pedig mindig résen vannak.

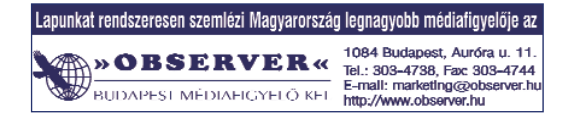